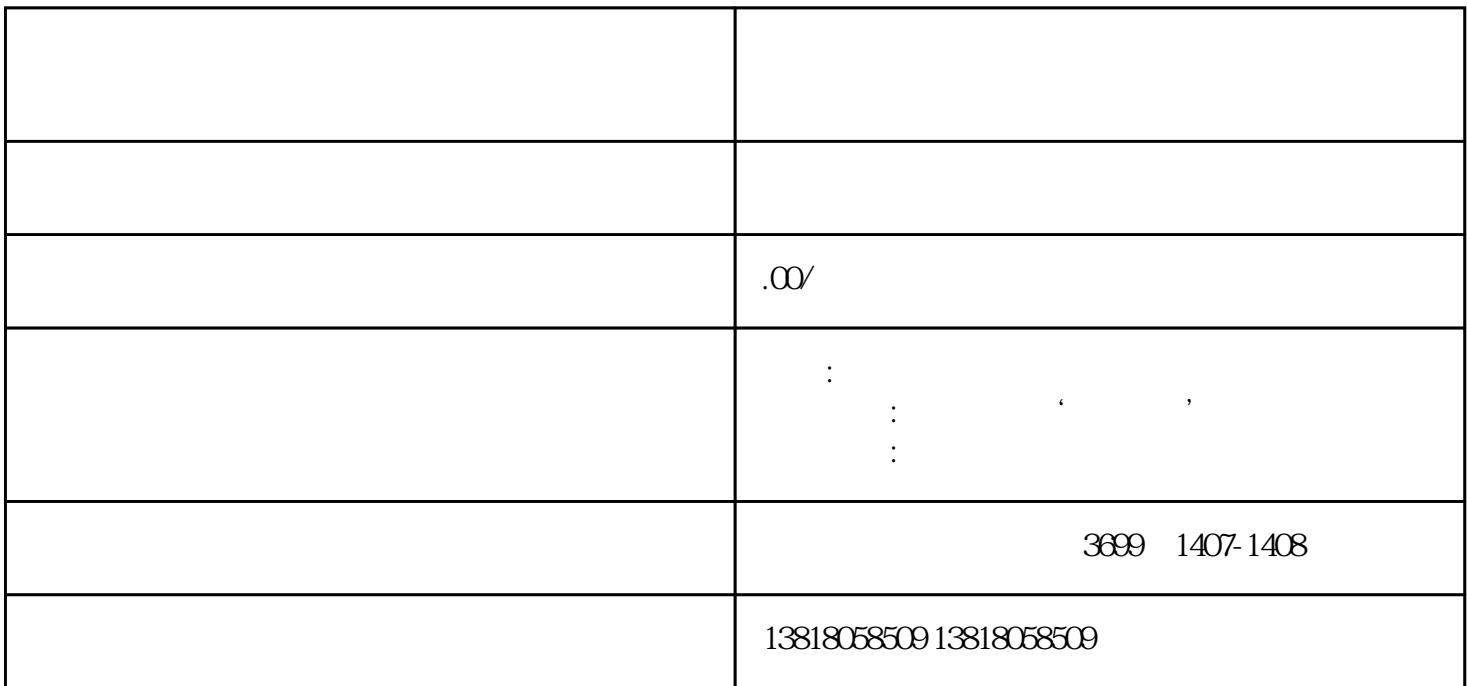

 $\frac{a}{\sqrt{a}}$ 

审批条件:经营范围有"进出口"字样

经营范围明确标注有"进出口"字样